# <span id="page-0-0"></span>The  $\operatorname{\textsf{gtl}}$  package: manipulate unbalanced lists of tokens<sup>∗</sup>

Bruno Le Floch

2017/11/29

## **Contents**

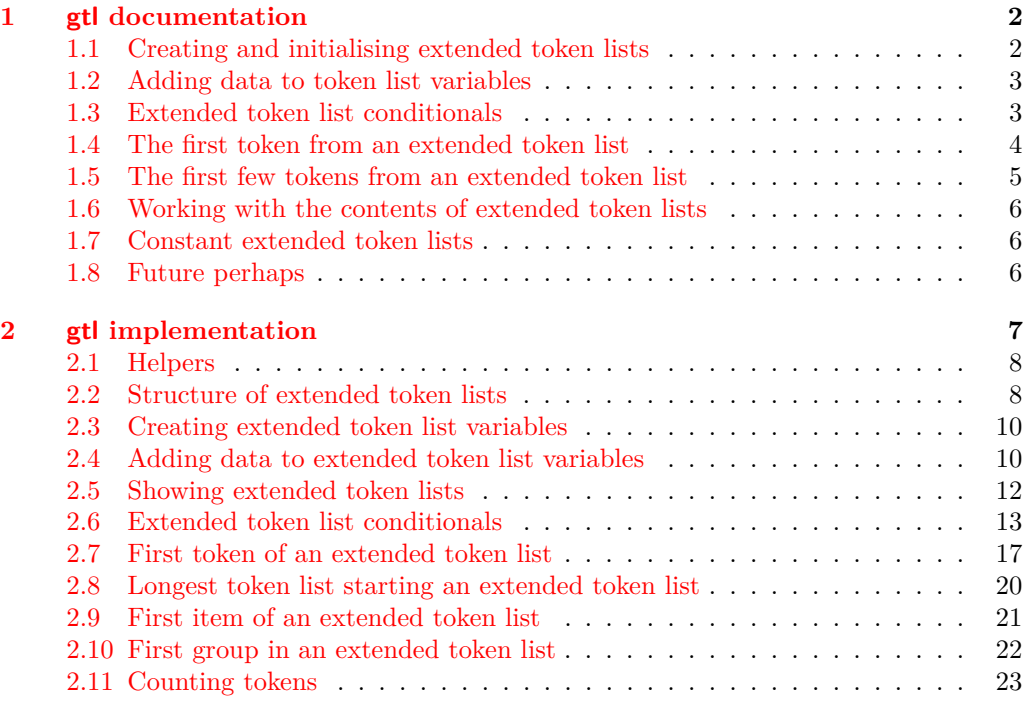

 $*$ This file has version number 0.3, last revised 2017/11/29.

## <span id="page-1-0"></span>**1 gtl documentation**

The expl3 programming language provides various tools to manipulate lists of tokens (package l3tl). However, those token lists must have balanced braces, or more precisely balanced begin-group and end-group characters. The gtl package manipulates instead lists of tokens which may be unbalanced, with more begin-group or more end-group characters.

A technical comment: currently, all begin-group characters are assumed to have the character code of "{" and all end-group characters that of "}".

Please report bugs (or suggestions) on the issue tracker ([https://github.com/](https://github.com/blefloch/latex-gtl/issues) [blefloch/latex-gtl/issues](https://github.com/blefloch/latex-gtl/issues)).

## <span id="page-1-1"></span>**1.1 Creating and initialising extended token lists**

<span id="page-1-3"></span>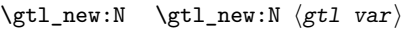

Creates a new  $\langle g t \rangle$  or raises an error if the name is already taken. The declaration is global. The  $\langle qtl \, var \rangle$  will initially be empty.

<span id="page-1-8"></span><span id="page-1-7"></span><span id="page-1-6"></span><span id="page-1-5"></span><span id="page-1-4"></span><span id="page-1-2"></span>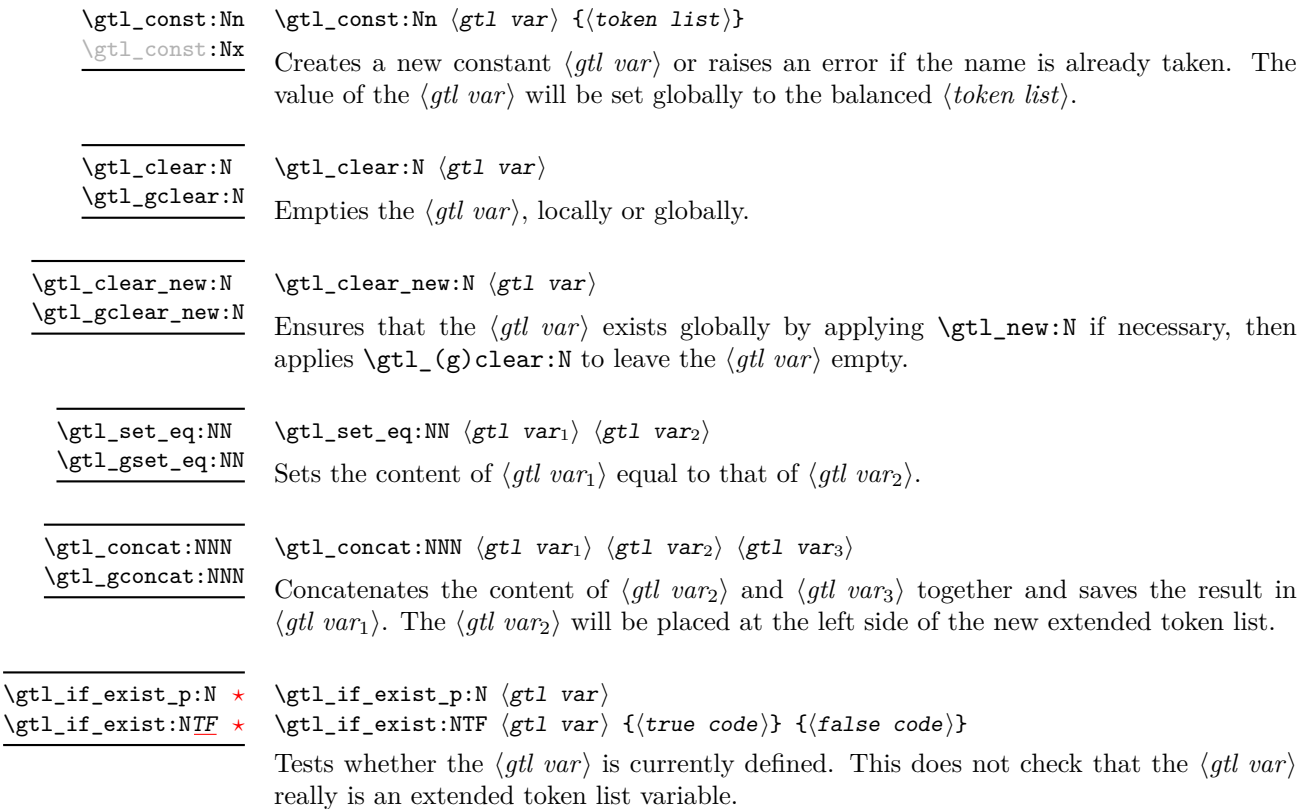

## <span id="page-2-1"></span><span id="page-2-0"></span>**1.2 Adding data to token list variables**

<span id="page-2-9"></span><span id="page-2-8"></span><span id="page-2-7"></span><span id="page-2-6"></span><span id="page-2-5"></span><span id="page-2-4"></span><span id="page-2-3"></span><span id="page-2-2"></span>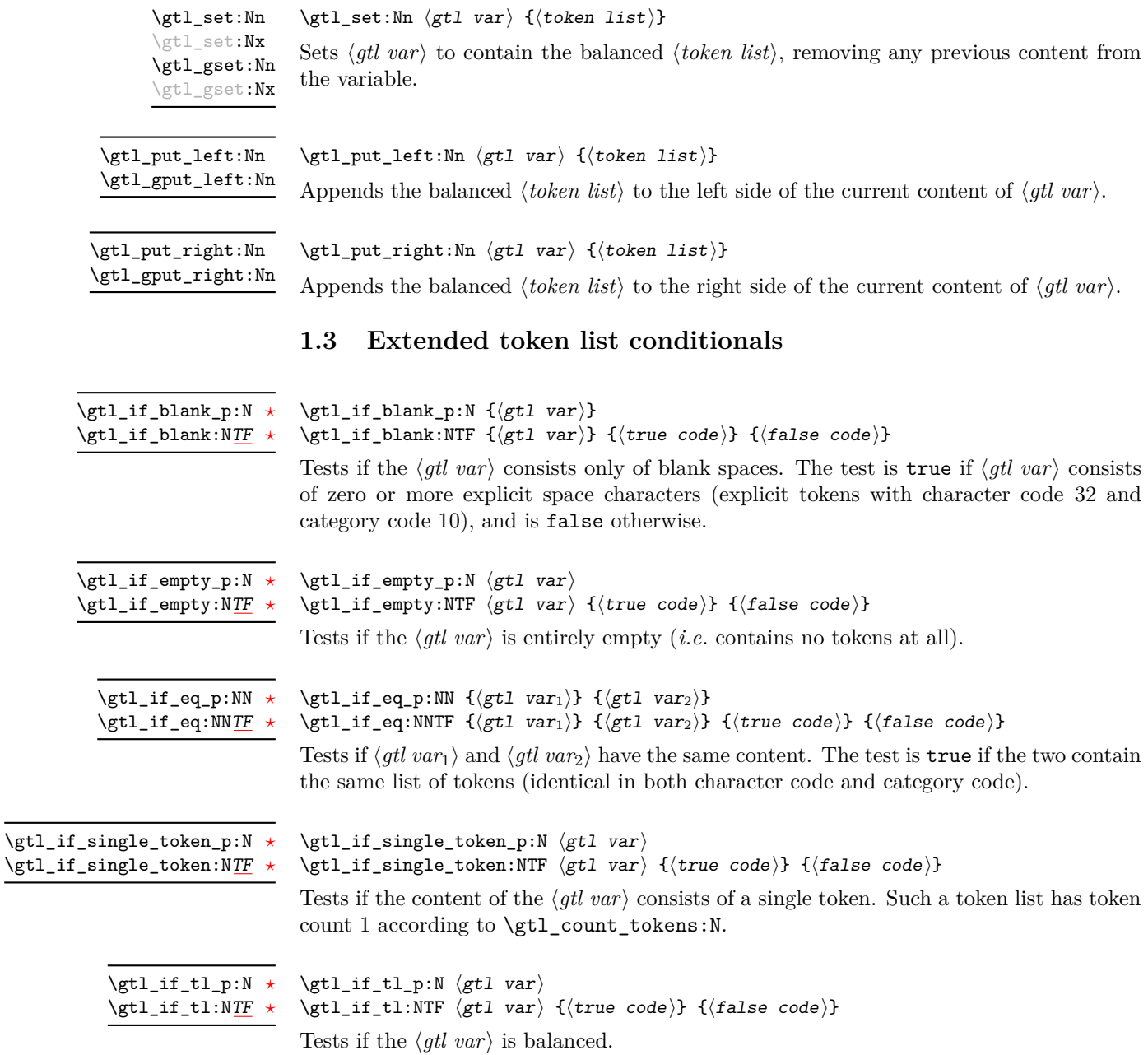

## <span id="page-3-0"></span>**1.4 The first token from an extended token list**

<span id="page-3-9"></span><span id="page-3-8"></span><span id="page-3-7"></span><span id="page-3-6"></span><span id="page-3-5"></span><span id="page-3-4"></span>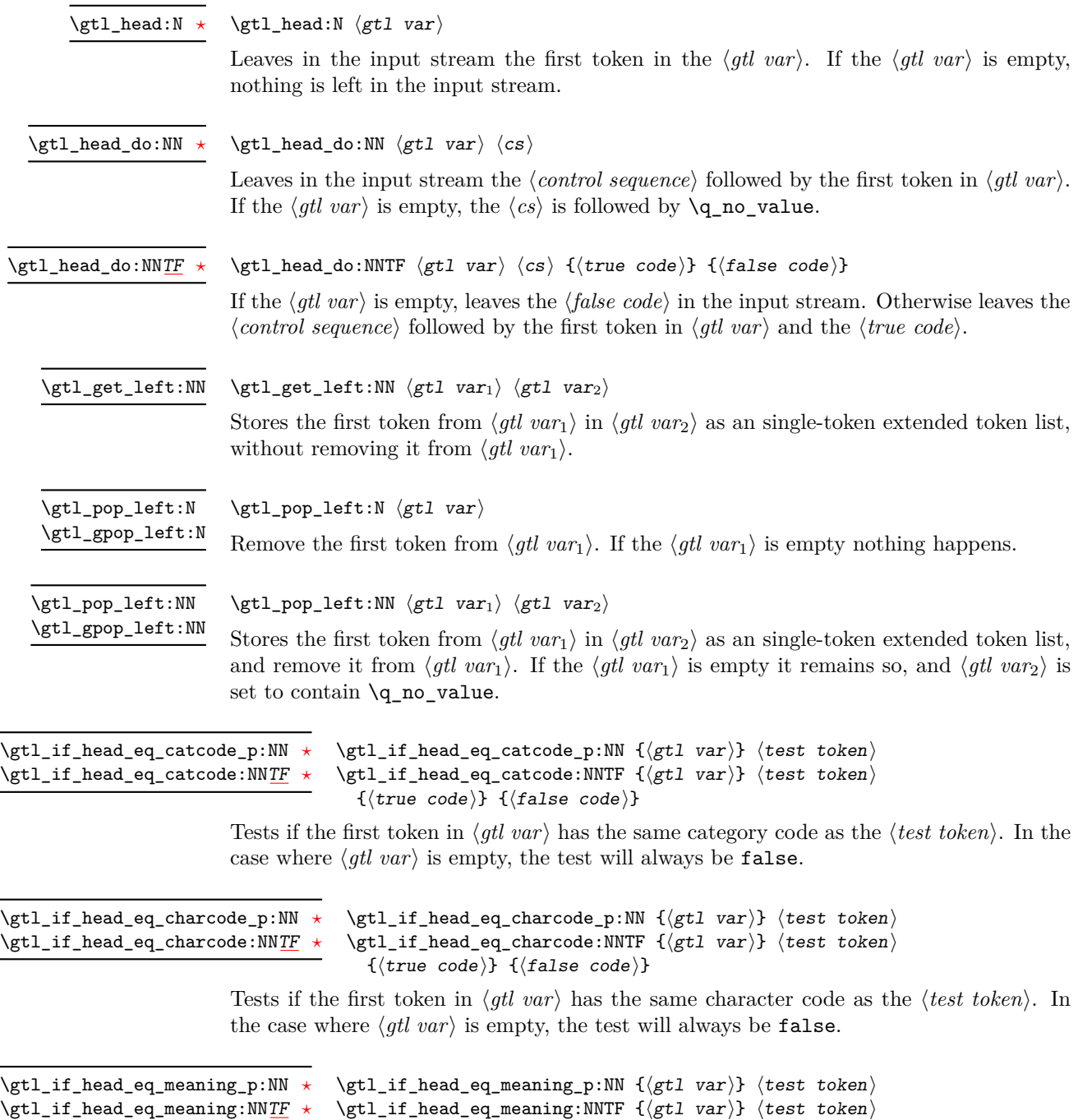

 ${\{\langle true\ code \rangle\}}$   ${\{\langle false\ code \rangle\}}$ 

<span id="page-3-3"></span><span id="page-3-2"></span><span id="page-3-1"></span>Tests if the first token in  $\langle gtl \nvert var \rangle$  has the same meaning as the  $\langle test \nvert char \rangle$ . In the case where  $\langle gtl \; var \rangle$  is empty, the test will always be false.

<span id="page-4-1"></span>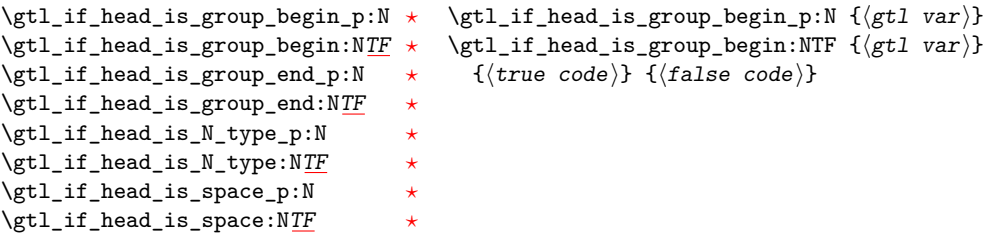

Tests whether the first token in  $\langle gtl \ var \rangle$  is an explicit begin-group character, an explicit end-group character, an N-type token, or a space. In the case where  $\langle gtl \; var \rangle$  is empty, the test will always be false.

## <span id="page-4-0"></span>**1.5 The first few tokens from an extended token list**

<span id="page-4-5"></span><span id="page-4-4"></span><span id="page-4-3"></span><span id="page-4-2"></span>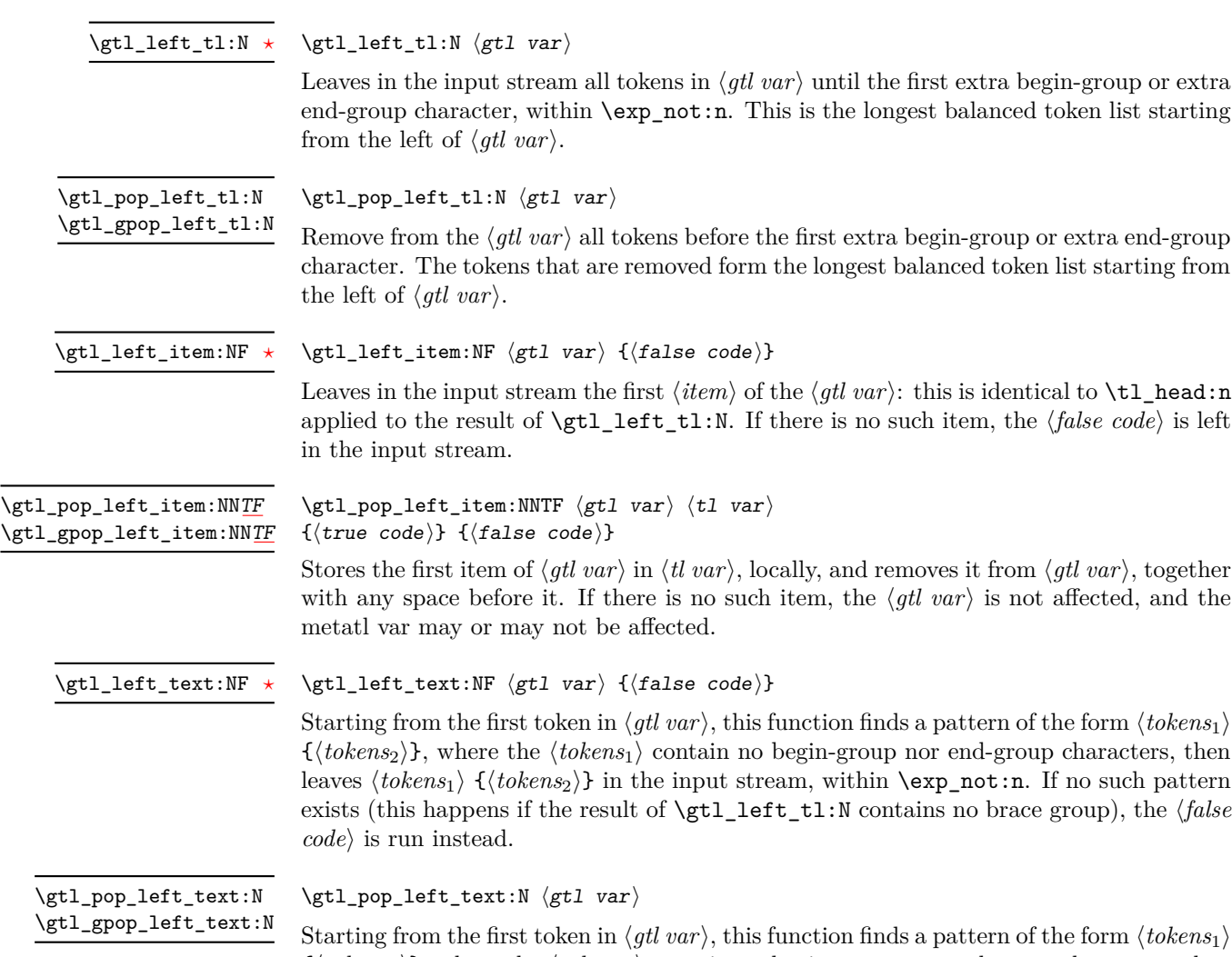

<span id="page-4-7"></span><span id="page-4-6"></span> $\{\langle tokens_2\rangle\},\$  where the  $\langle tokens_1\rangle$  contain no begin-group nor end-group characters, then removes  $\langle tokens_1\rangle \{ \langle tokens_2\rangle\}$  from  $\langle gtl \ var\rangle$ . If no such pattern exists (this happens if the result of  $\left\{ \text{t} \right\}$  left\_tl:N contains no brace group), the  $\left\{ \text{gtl} \right\}$  is not modified instead.

<span id="page-5-9"></span><span id="page-5-8"></span><span id="page-5-0"></span>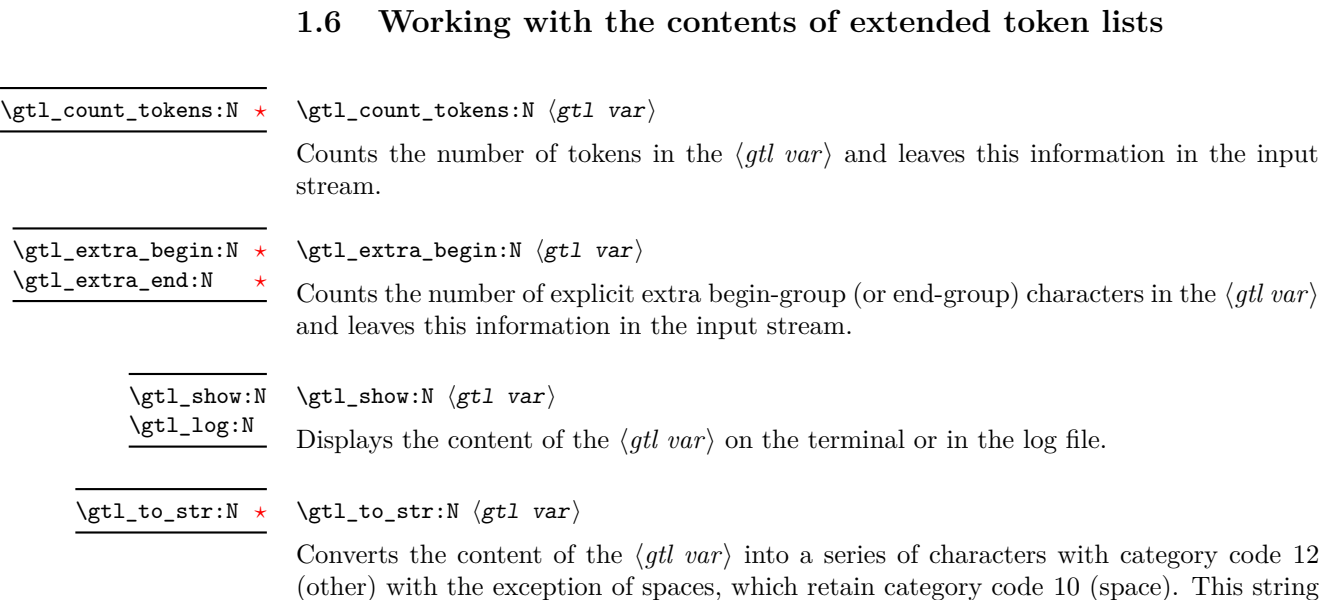

## <span id="page-5-1"></span>**1.7 Constant extended token lists**

<span id="page-5-3"></span>\c\_empty\_gtl Constant that is always empty.

<span id="page-5-4"></span>\c\_group\_begin\_gtl An explicit begin-group character contained in an extended token list.

<span id="page-5-5"></span>\c\_group\_end\_gtl An explicit end-group character contained in an extended token list.

## <span id="page-5-2"></span>**1.8 Future perhaps**

<span id="page-5-7"></span><span id="page-5-6"></span>is then left in the input stream.

- Test if a token appears in an extended token list.
- Test if an extended token list appears in another.
- Remove an extended token list from another, once or every time it appears.
- Replace an extended token list by another in a third: once, or every time it appears.
- Case statement.
- Mapping?
- Inserting an extended token list into the input stream, with all its glorious unbalanced braces.
- Convert in various ways to a token list.
- Reverse the order of tokens.
- Extract a token given its position.
- Extract a range of tokens given their position.
- Trim spaces.
- Crazy idea below.

We could add (with lots of work) the expandable function

```
\gtl_concat:nF
{
\{\langle t1_1 \rangle\} \{\langle start_1 \rangle\} \{\langle stop_1 \rangle\}\{\langle t1_2 \rangle\} \{\langle start_2 \rangle\} \{\langle stop_2 \rangle\}...
\{\langle t1_n \rangle\} \{\langle start_n \rangle\} \{\langle stop_n \rangle\}}
\{\langle false\ code \rangle\}
```
For each triplet, this function builds the sub-token list of  $\langle tl_i \rangle$  corresponding to the tokens ranging from position  $\langle \textit{start}_i \rangle$  to position  $\langle \textit{stop}_i \rangle$  of  $\langle \textit{tl}_i \rangle$ . The results obtained for each triplet are then concatenated. If nothing bad happens (see below), the concatenation is left in the input stream, and the  $\langle false \ code \rangle$  is removed. Two cases can lead to running the  $\langle false \ code \rangle$  (and dropping the first argument altogether). The first case is when the number of brace groups in  $\setminus \text{gl}_\text{-concat:nF}$  is not a multiple of 3. The second case is when the concatenation gives rise to an unbalanced token list: then the result is not a valid token list. Note that each part is allowed to be unbalanced: only the full result must be balanced.

## <span id="page-6-0"></span>**2 gtl implementation**

Some support packages are loaded first, then we declare the package's name, date, version, and purpose.

- $_1$   $\langle$ \*package $\rangle$
- $2 \langle \text{QQ=gtl}\rangle$

Load expl3, either through \RequirePackage or through inputting the generic loader, depending on the format in use.

```
3 \begingroup\expandafter\expandafter\expandafter\endgroup
4 \expandafter\ifx\csname RequirePackage\endcsname\relax
    \input expl3-generic.tex
6 \else
    7 \RequirePackage{expl3}[2017/11/14]
8 \text{ Yfi}9 \ExplSyntaxOn
10 \cs_if_exist:NTF \ProvidesExplPackage
11 \quad \text{f}12 \cs_new_eq:NN \__gtl_end_package_hook: \prg_do_nothing:
13 \ExplSyntaxOff
14 \ProvidesExplPackage
15 }
```

```
16 {
17 \cs_new_eq:NN \__gtl_end_package_hook: \ExplSyntaxOff
18 \group_begin:
19 \ExplSyntaxOff
20 \cs_set_protected:Npn \__gtl_tmp:w #1#2#3#4
21 \sim \sim \sim22 \qquad \qquad \qquad \qquad \qquad \text{group\_end:}23 \tl_gset:cx { ver @ #1 . sty } { #2 ~ v#3 ~ #4 }
24 \cs_if_exist_use:NF \wlog { \iow_log:x }
25 { Package: ~ #1 ~ #2 ~ v#3 ~ #4 }
26 }
27 \qquad \qquad \searrow _gtl_tmp:w
28 }
29 {gtl} {2017/11/29} {0.3} {Manipulate unbalanced lists of tokens}
```
## <span id="page-7-0"></span>**2.1 Helpers**

<sup>30</sup> \cs\_generate\_variant:Nn \use:nn { no }

\\_\_gtl\_exp\_not\_n:N Used in one case where we need to prevent expansion of a token within an x-expanding definition. Using \exp\_not:N there would fail when the argument is a macro parameter character.

```
31 \ \csim \Psi: Npn \ \_gt;gt1\text{-}not\_n: N #1 { \exp_not: n {#1}}
```
(*End definition for* \\_\_gtl\_exp\_not\_n:N*.*)

\\_\_gtl\_brace:nn \\_\_gtl\_brace\_swap:nn Those functions are used to add some tokens, #1, to an item #2 in an extended token list: \\_\_gtl\_brace:nn adds tokens on the left, while \\_\_gtl\_brace\_swap:nn adds them on the right.

```
32 \text{ \&\_new: Npn \ } \_gt\_gt1\_brace:nn #1#2 { { #1 #2 } }
33 \cs_new:Npn \__gtl_brace_swap:nn #1#2 { { #2 #1 } }
```
(*End definition for* \\_\_gtl\_brace:nn *and* \\_\_gtl\_brace\_swap:nn*.*)

\\_\_gtl\_strip\_nil\_mark:w \\_\_gtl\_strip\_nil\_mark\_aux:w Removes the following  $q_n$ il  $q_n$ ark without losing any braces, and places the result into \exp\_not:n.

```
34 \cs_new_nopar:Npn \__gtl_strip_nil_mark:w
35 { \__gtl_strip_nil_mark_aux:w \prg_do_nothing: }
_{36} \cs_new:Npn \__gtl_strip_nil_mark_aux:w #1 \q_nil \q_mark
37 { \exp_not:o {#1} }
```
(*End definition for* \\_\_gtl\_strip\_nil\_mark:w *and* \\_\_gtl\_strip\_nil\_mark\_aux:w*.*)

## <span id="page-7-1"></span>**2.2 Structure of extended token lists**

Token lists must have balanced braces (or rather, begin-group and end-group characters). Extended token lists lift this requirement, and can represent arbitrary lists of tokens. A list of tokens can fail to be balanced in two ways: one may encounter too many end-group characters near the beginning of the list, or too many begin-group characters near the end of the list. In fact, a list of tokens always has the form

 $\langle b_1 \rangle$  } ...  $\langle b_n \rangle$  }  $\langle c \rangle$  {  $\langle e_1 \rangle$  ... {  $\langle e_n \rangle$ 

where the  $\langle b_i \rangle$ ,  $\langle c \rangle$ , and  $\langle e_i \rangle$  are all balanced token lists. This can be seen by listing the tokens, and keeping track of a counter, which starts at 0, and is incremented at each begin-group character, and decremented at each end-group character: then the  $\langle b_i \rangle$  are delimited by positions where the counter reaches a new minimum, whereas the  $\langle e_i \rangle$  are delimited by positions where the counter last takes a given negative value. Such a token list is stored as

 $\simeq$  { {(b<sub>1</sub>)} ... {\b<sub>n</sub>)} } {\c)} { {\bnd{e<sub>p</sub>}} ... {\bnd{e<sub>1</sub>}} }

Note that the  $\langle e_i \rangle$  are in a reversed order, as this makes the ends of extended token lists more accessible. Balanced token lists have  $n = p = 0$ : the first and third parts are empty, while the second contains the tokens.

In the following code comments, the balanced token lists  $\langle b_i \rangle$  are called "leading chunks",  $\langle c \rangle$  is called "middle chunk", and  $\langle e_i \rangle$  are called "trailing chunks". It is important to note that a balanced sub-list of a gtl must be entirely contained in one of the chunk.

\s<sub>\_gtl</sub> This marker appears at the start of extended token lists.

38 \cs\_new\_eq:NN \s\_\_gtl \scan\_stop:

```
(End definition for \mathcal{S} gtl.)
```
[\gtl\\_set:Nn](#page-2-2) Storing a balanced token list into an extended token list variable simply means adding \gtl\_set:Nx \s gtl and two empty brace groups: there are no leading nor trailing chunks.

```
\gtl_gset:Nn
\gtl_gset:Nx
\gtl_const:Nn
\gtl_const:Nx
               39 \cs_new_protected_nopar:Npn \gtl_set:Nn { \__gtl_set:NNn \tl_set:Nn }
               40 \cs_new_protected_nopar:Npn \gtl_gset:Nn { \__gtl_set:NNn \tl_gset:Nn }
               41 \cs_new_protected_nopar:Npn \gtl_const:Nn { \_gtl_set:NNn \tl_const:Nn }
               42 \cs_new_protected_nopar:Npn \gtl_set:Nx { \__gtl_set:NNn \tl_set:Nx }
               43 \cs_new_protected_nopar:Npn \gtl_gset:Nx { \__gtl_set:NNn \tl_gset:Nx }
               44 \cs_new_protected_nopar:Npn \gtl_const:Nx { \__gtl_set:NNn \tl_const:Nx }
               45 \cs_new_protected:Npn \__gtl_set:NNn #1#2#3
                   46 { #1 #2 { \s__gtl { } {#3} { } } }
```
(*End definition for* \gtl\_set:Nn *,* \gtl\_gset:Nn *, and* \gtl\_const:Nn*. These functions are documented on page [3.](#page-2-2)*)

[\c\\_empty\\_gtl](#page-5-3) An empty extended token list, obtained thanks to the \gtl\_const:Nn function just defined.

 $47 \text{ } \text{ } \text{const}: \text{Nn } \c$  empty\_gtl { }

(*End definition for* \c\_empty\_gtl*. This variable is documented on page [6.](#page-5-3)*)

[\c\\_group\\_begin\\_gtl](#page-5-4) Extended token lists with exactly one begin-group/end-group character are built by in-[\c\\_group\\_end\\_gtl](#page-5-5) cluding a single (empty) leading or trailing chunk.

> 48 \tl const:Nn \c group end gtl { \s gtl { { } } { } { } } <sup>49</sup> \tl\_const:Nn \c\_group\_begin\_gtl { \s\_\_gtl { } { } { { } } }

(*End definition for* \c\_group\_begin\_gtl *and* \c\_group\_end\_gtl*. These variables are documented on page [6.](#page-5-4)*)

```
2.3 Creating extended token list variables
       \gtl_new:N A new extended token list is created empty.
                    50 \cs_new_protected:Npn \gtl_new:N #1
                    51 { \cs_new_eq:NN #1 \c_empty_gtl }
                   (End definition for \gtl_new:N. This function is documented on page 2.)
   \gtl_set_eq:NN
All the data about an extended token list is stored as a single token list, so copying is
  \gtl_gset_eq:NN
easy.
                    52 \cs_new_eq:NN \gtl_set_eq:NN \tl_set_eq:NN
                    53 \cs_new_eq:NN \gtl_gset_eq:NN \tl_gset_eq:NN
                   (End definition for \gtl_set_eq:NN and \gtl_gset_eq:NN. These functions are documented on page 2.)
     \gtl_clear:N
Clearing an extended token list by setting it to the empty one.
    \gtl gclear:N
                    54 \cs_new_protected:Npn \gtl_clear:N #1
                    55 { \gtl_set_eq:NN #1 \c_empty_gtl }
                    56 \cs_new_protected:Npn \gtl_gclear:N #1
                    57 { \gtl_gset_eq:NN #1 \c_empty_gtl }
                   (End definition for \gtl_clear:N and \gtl_gclear:N. These functions are documented on page 2.)
 \gtl_clear_new:N
If the variable exists, clear it. Otherwise declare it.
\gtl_gclear_new:N
                    58 \cs_new_protected:Npn \gtl_clear_new:N #1
                    59 { \gtl_if_exist:NTF #1 { \gtl_clear:N #1 } { \gtl_new:N #1 } }
                    60 \cs_new_protected:Npn \gtl_gclear_new:N #1
                    61 { \gtl_if_exist:NTF #1 { \gtl_gclear:N #1 } { \gtl_new:N #1 } }
                   (End definition for \gtl_clear_new:N and \gtl_gclear_new:N. These functions are documented on page
                   2.)
\gtl_if_exist_p:N
Again a copy of token list functions.
\gtl_if_exist:NTF
                   62 \prg_new_eq_conditional:NNn \gtl_if_exist:N \tl_if_exist:N
```

```
63 { p , T , F , TF }
```
(*End definition for* \gtl\_if\_exist:NTF*. This function is documented on page [2.](#page-1-7)*)

## <span id="page-9-1"></span>**2.4 Adding data to extended token list variables**

[\gtl\\_put\\_left:Nn](#page-2-3) If there is no leading chunk in the gtl variable, then add the new material to the middle [\gtl\\_gput\\_left:Nn](#page-2-3) chunk. Otherwise add it to the first leading chunk, namely the first brace group in the \\_\_gtl\_put\_left:wn first argument of \\_\_gtl\_put\_left:wn.

```
64 \cs_new_protected:Npn \gtl_put_left:Nn #1#2
65 { \tl_set:Nx #1 { \exp_after:wN \_gtl_put_left:wn #1 {#2} } }
66 \cs_new_protected:Npn \gtl_gput_left:Nn #1#2
67 { \tl_gset:Nx #1 { \exp_after:wN \__gtl_put_left:wn #1 {#2} } }
68 \text{ Cs_new: Npn } \_gt;69 \frac{1}{2}70 \tl_if_empty:nTF {#1}
71 { \exp_not:n { \s_gtl { } { #4 #2 } {#3} } }
72 \left\{ \begin{array}{c} \end{array} \right\}\mathsf{S}_\text{gtl}74 { \exp_not:o { \_gtl_brace:nn {#4} #1 } }
75 { \exp_not:n {#2} }
```
<sup>76</sup> { \exp\_not:n {#3} } <sup>77</sup> } <sup>78</sup> }

(*End definition for* \gtl\_put\_left:Nn *,* \gtl\_gput\_left:Nn *, and* \\_\_gtl\_put\_left:wn*. These functions are documented on page [3.](#page-2-3)*)

```
\gtl_put_right:Nn
Symmetric of \gtl_put_left:Nn.
 \gtl_gput_right:Nn
\__gtl_put_right:wn
                    79 \cs_new_protected:Npn \gtl_put_right:Nn #1#2
                    80 { \tl_set:Nx #1 { \exp_after:wN \__gtl_put_right:wn #1 {#2} } }
                    81 \cs_new_protected:Npn \gtl_gput_right:Nn #1#2
                    82 { \tl_gset:Nx #1 { \exp_after:wN \__gtl_put_right:wn #1 {#2} } }
                    83 \cs_new:Npn \__gtl_put_right:wn \s__gtl #1#2#3 #4
                    84 {
                    85 \tl if empty:nTF {#3}
                    86 { \exp_not:n { \s__gtl {#1} { #2 #4 } { } } }
                     87 {
                    88 \mathcal{S}_{-gt1}89 { \exp_not:n {#1} }
                    90 { \exp_not:n {#2} }
                    \frac{91}{4} { \exp_not:o { \_gtl_brace_swap:nn {#4} #3 } }
                    92 }
                    93 }
```
(*End definition for* \gtl\_put\_right:Nn *,* \gtl\_gput\_right:Nn *, and* \\_\_gtl\_put\_right:wn*. These functions are documented on page [3.](#page-2-4)*)

Concatenating two lists of tokens of the form

#### [\gtl\\_concat:NNN](#page-1-8) [\gtl\\_gconcat:NNN](#page-1-8)

\\_\_gtl\_concat:ww \\_\_gtl\_concat\_aux:nnnnnn \\_\_gtl\_concat\_auxi:nnnnnn \\_\_gtl\_concat\_auxii:nnnnnn \\_\_gtl\_concat\_auxiii:w \\_\_gtl\_concat\_auxiv:nnnn \\_\_gtl\_concat\_auxv:wnwnn \\_\_gtl\_concat\_auxvi:nnwnwnn

```
\simeq { {(b<sub>1</sub>)} ... {(b<sub>n</sub>)} } {(c)} { {(e<sub>n</sub>)} ... {(e<sub>1</sub>)} }
```
is not an easy task. The  $\langle e \rangle$  parts of the first join with the  $\langle b \rangle$  parts of the second to make balanced pairs, and the follow-up depends on whether there were more  $\langle e \rangle$  parts or more  $\langle b \rangle$  parts.

```
94 \cs_new_protected:Npn \gtl_concat:NNN #1#2#3
95 { \tl_set:Nx #1 { \exp_last_two_unbraced:Noo \__gtl_concat:ww #2 #3 } }
96 \cs_new_protected:Npn \gtl_gconcat:NNN #1#2#3
97 { \tl_gset:Nx #1 { \exp_last_two_unbraced:Noo \__gtl_concat:ww #2 #3 } }
98 \cs_new:Npn \__gtl_concat:ww \s__gtl #1#2#3 \s__gtl #4#5#6
99 {
100 \tl_if_blank:nTF {#3}
101 {
102 \text{tl}_if\_blank:nTF \{ \#4 \}103 \{\ \mathcal{N}_{\texttt{__gtl}\texttt{.concat}\texttt{_aux}:\texttt{nnnnnn }\}104 \{\ \mathcal{L}_\text{getl\_concat\_auxi:nnnnnn} \}105 }
106 f
107 \tilde{\text{1}}107 \tilde{\text{1}}108 \{\ \mathcal{L}_\text{gtl\_concat\_auxii:nnnnnn} \}109 \{\ \mathcal{L}_\text{getl\_concat\_auxiv:nnnn } \}110 }
111 {#1} {#2} {#3} {#4} {#5} {#6}
112 }
113 \cs_new:Npn \__gtl_concat_aux:nnnnnn #1#2#3#4#5#6
114 { \exp_not:n { \s__gtl {#1} { #2 #5 } {#6} } }
```

```
115 \cs_new:Npn \__gtl_concat_auxi:nnnnnn #1#2#3#4#5#6
116 {
117 \s_gtl
118 {
119 \exp_not:n {#1}
120 \exp_not:f
121 {\ \{} {\ \{}122 }
123 { \exp_not:n {#5} }
124 { \exp_not:n {#6} }
125 }
_{126} \cs_new:Npn \__gtl_concat_auxii:nnnnnn #1#2#3#4#5#6
127 \frac{127}{120}128 \mathsf{S}_{-\mathsf{gtl}}129 { \exp_not:n {#1} }
130 { \exp_not:n {#2} }
131 {
132 \exp_not:n {#6}
133 \exp_not:f
134 \{\ \mathcal{N}_{\text{eff}}\ \{\ \mathcal{N}_{\text{eff}}\135 }
136 }
137 \cs_new:Npn \__gtl_concat_auxiii:w #1 ~ #2 \q_stop {#1}
138 \cs_new:Npn \_gtl_concat_auxiv:nnnn #1#2#3#4
139 {
140 \tl_if_single:nTF {#3}
141 \{ \ \mathcal{L}_\text{gtl\_concat\_auxv:www} \}142 \{ \ \mathcal{L}_g t1\_\text{concat}\_\text{auxvi:nnwmwm} \}143 #3 ~ \q_mark #4 ~ \q_mark {#1} {#2}
144 }
145 \cs_new:Npn \__gtl_concat_auxv:wnwnn
146 #1#2 \q_mark #3#4 \q_mark #5#6
147 {
148 \qquad \qquad \setminus _{\texttt{\_gt}} \texttt{stl\_concat}:w149 \s_gtl {#5} { #6 { #1 #3 } } { }
150 \s_{-}gt1 {#4}
151 }
152 \cs_new:Npn \__gtl_concat_auxvi:nnwnwnn
153 #1#2#3 \q_mark #4#5 \q_mark #6#7
154 {
155 \__gtl_concat:ww
156 \s_gtl {#6} {#7} { { #2 { #1 #4 } } #3 }
157 \s_{-gt1} {#5}
158 }
```
(*End definition for* \gtl\_concat:NNN *and others. These functions are documented on page [2.](#page-1-8)*)

## <span id="page-11-0"></span>**2.5 Showing extended token lists**

#### [\gtl\\_to\\_str:N](#page-5-6)

\\_\_gtl\_to\_str:w \\_\_gtl\_to\_str\_loopi:nnw \\_\_gtl\_to\_str\_testi:nnw \\_\_gtl\_to\_str\_endi:nnn \\_\_gtl\_to\_str\_loopii:nnw \\_\_gtl\_to\_str\_endii:nnw

```
159 \cs_new:Npn \gtl_to_str:N #1 { \exp_after:wN \__gtl_to_str:w #1 }
160 \cs_new:Npn \__gtl_to_str:w \s__gtl #1#2#3
161 { \_gtl_to_str_loopi:nnw { } #1 \q_nil \q_mark {#2} {#3} }
162 \cs_new:Npx \__gtl_to_str_loopi:nnw #1#2
```

```
163 {
164 \exp_not:N \quark_if_nil:nTF {#2}
165 { \exp_not:N \__gtl_to_str_testi:nnw {#1} {#2} }
166 { \exp_not:N \__gtl_to_str_loopi:nnw { #1 #2 \iow_char:N \} } }
167 }
168 \cs_new:Npx \__gtl_to_str_testi:nnw #1#2#3 \q_mark
169 {
170 \exp_not:N \tl_if_empty:nTF {#3}
\texttt{171} \qquad \{\ \texttt{\textbf{0}\_gt1} \ \texttt{1}\ \} \ \texttt{2} \172 {
173 \exp_not:N \__gtl_to_str_loopi:nnw
174 { #1 #2 \iow_char:N \} } #3 \exp_not:N \q_mark
175 }
176 }
_{177} \cs_new:Npn \__gtl_to_str_endi:nnn #1#2#3
178 \{ \right\} etl_to_str_loopii:nnw #3 { #1 #2 } \q_nil \q_stop }
179 \cs_new:Npx \__gtl_to_str_loopii:nnw #1#2
180 {
181 \text{key\_not:N} \quark\_if\_nil:nTF \{#2\}182 \{ \text{exp\_not:N} \_{gt\_gtl\_to\_str\_testii:nnw \{ \#1 \} \{ \#2 \} \}183 \{ \exp_{\text{tot}}\_{\text{tot}}\ { \#2 \iota\_{\text{tot}}\ { \#1 } }
184 }
185 \cs_new:Npx \__gtl_to_str_testii:nnw #1#2#3 \q_stop
186 {
187 \exp_not:N \tl_if_empty:nTF {#3}
188 { \exp_not:N \tl_to_str:n {#1} }
189 {
190 \exp_not:N \__gtl_to_str_loopii:nnw
191 \{ #2 \iow_{char}: N \{ #1 } #3 \exp_{not: N \q_{stop}\}192 }
193 }
```
(*End definition for* \gtl\_to\_str:N *and others. These functions are documented on page [6.](#page-5-6)*)

[\gtl\\_show:N](#page-5-7) Display the variable name, then its string representation. Before that, test that the [\gtl\\_log:N](#page-5-7) \\_\_gtl\_show:NNN variable indeed exists, and if appropriate throw an error message by sending the undefined variable to  $\tilde{t}$  show:N or  $\tilde{t}$  log:N.

```
194 \cs_new_protected_nopar:Npn \gtl_show:N
195 \{ \ \_\gt; \196 \cs_new_protected_nopar:Npn \gtl_log:N
197 { \_gtl_show:NNN \tl_log:n \tl_log:N }
198 \cs_new_protected:Npn \__gtl_show:NNN #1#2#3
199 {
200 \gtl_if_exist:NTF #3
201 { \exp_args:Nx #1 { \token_to_str:N #3 = \gtl_to_str:N #3 } }
202 { #2 #3 }
203 }
```
(*End definition for* \gtl\_show:N *,* \gtl\_log:N *, and* \\_\_gtl\_show:NNN*. These functions are documented on page [6.](#page-5-7)*)

### <span id="page-12-0"></span>**2.6 Extended token list conditionals**

[\gtl\\_if\\_eq\\_p:NN](#page-2-5) [\gtl\\_if\\_eq:NN](#page-2-5)[TF](#page-0-0) Two extended token lists are equal if the underlying token lists are the same. <sup>204</sup> \prg\_new\_eq\_conditional:NNn \gtl\_if\_eq:NN \tl\_if\_eq:NN <sup>205</sup> { p , T , F , TF }

(*End definition for* \gtl\_if\_eq:NNTF*. This function is documented on page [3.](#page-2-5)*)

```
\gtl_if_empty_p:N
An extended token list is empty if it is equal to the empty gtl.
\gtl_if_empty:NTF
                   206 \prg_new_conditional:Npnn \gtl_if_empty:N #1 { p , T , F , TF }
                   207 \frac{1}{207}208 \tl_if_eq:NNTF #1 \c_empty_gtl
                   \texttt{prg_return_time: } {\prg_return_false: }210 }
```
(*End definition for* \gtl\_if\_empty:NTF*. This function is documented on page [3.](#page-2-6)*)

[\gtl\\_if\\_tl\\_p:N](#page-2-7) A gtl is balanced if it has neither leading nor trailing chunk. [\gtl\\_if\\_tl:N](#page-2-7)[TF](#page-0-0) \\_\_gtl\_if\_tl\_return:w 211 \prg\_new\_conditional:Npnn \gtl\_if\_tl:N #1 { p , T , F , TF } 212 { \exp\_after:wN \\_\_gtl\_if\_tl\_return:w #1 } <sup>213</sup> \cs\_new:Npn \\_\_gtl\_if\_tl\_return:w \s\_\_gtl #1#2#3  $214 \frac{5}{214}$ <sup>215</sup> \tl\_if\_empty:nTF { #1 #3 } 216 { \prg\_return\_true: } { \prg\_return\_false: }  $217$  }

> (*End definition for* \gtl\_if\_tl:NTF *and* \\_\_gtl\_if\_tl\_return:w*. These functions are documented on page [3.](#page-2-7)*)

[\gtl\\_if\\_single\\_token\\_p:N](#page-2-8) If there are neither leading nor trailing chunks then the gtl is a single token if and only if [\gtl\\_if\\_single\\_token:N](#page-2-8)[TF](#page-0-0) \\_gtl\_if\_single\_token\_return:w a begin-group or an end-group token. the middle chunk is a single token. Otherwise the gtl is a single token only if it is exactly

```
218 \prg_new_conditional:Npnn \gtl_if_single_token:N #1 { p , T , F , TF }
219 { \exp_{aff} wN \_gtgtl\_if\_single\_token\_return:w #1 #1 }220 \cs_new:Npn \__gtl_if_single_token_return:w \s__gtl #1#2#3 #4
221 \{222 \tl_if_empty:nTF { #1 #3 }
223 {
224 \tl_if_single_token:nTF {#2}
225 { \prg_return_true: }
226 { \prg_return_false: }
227 }
228 \sqrt{2}\verb|2293| \verb|WITeq:NNTF#4 \c_group_begin_gtl230 { \prg_return_true: }
231 \left\{ \begin{array}{c} 2 \end{array} \right\}232 \gtl_if_eq:NNTF #4 \c_group_end_gtl
233 { \prg_return_true: }
234 { \prg_return_false: }
235 }
236 }<br>237 }
237
```
(*End definition for* \gtl\_if\_single\_token:NTF *and* \\_\_gtl\_if\_single\_token\_return:w*. These functions are documented on page [3.](#page-2-8)*)

[\gtl\\_if\\_blank\\_p:N](#page-2-9) A gtl is blank if its middle chunk is blank and it has no leading nor trailing chunk (those [\gtl\\_if\\_blank:N](#page-2-9)[TF](#page-0-0) would lead to #1 or #3 containing brace groups).

```
\__gtl_if_blank_return:w
                          238 \prg_new_conditional:Npnn \gtl_if_blank:N #1 { p , T , F , TF }
                          239 { \exp_after:wN \__gtl_if_blank_return:w #1 }
                          240 \cs_new:Npn \__gtl_if_blank_return:w \s__gtl #1#2#3
                          241 \frac{1}{2}242 \tl_if_blank:nTF { #1 #2 #3 }
                          243 { \prg_return_true: }
                          244 { \prg_return_false: }
                          245 }
```
(*End definition for* \gtl\_if\_blank:NTF *and* \\_\_gtl\_if\_blank\_return:w*. These functions are documented on page [3.](#page-2-9)*)

[\gtl\\_if\\_head\\_is\\_group\\_begin\\_p:N](#page-4-1) Based on a five-way test \\_\_gtl\_head:wnnnnn defined later. The five cases are: the gtl is [\gtl\\_if\\_head\\_is\\_group\\_begin:N](#page-4-1)[TF](#page-0-0) \gtl if head is group end p:N [\gtl\\_if\\_head\\_is\\_group\\_end:N](#page-4-1)[TF](#page-0-0) empty, it starts with a begin-group, with an end-group, with a space, or with an N-type token. In the last case, the token is left in the input stream after the brace group, hence the need for **\use** none:n here.

```
\gtl_if_head_is_space_p:N
\gtl_if_head_is_space:NTF
\gtl_if_head_is_N_type_p:N
\gtl_if_head_is_N_type:NTF
                           246 \prg_new_conditional:Npnn \gtl_if_head_is_group_begin:N #1
                           247 { p , T , F , TF }
                           248 {
                           249 \exp_after:wN \__gtl_head:wnnnnn #1
                           250 { \prg_return_false: }
                           251 { \prg_return_true: }
                           252 { \prg_return_false: }
                           253 { \prg_return_false: }
                           254 { \prg_return_false: \use_none:n }
                           255 }
                           256 \prg_new_conditional:Npnn \gtl_if_head_is_group_end:N #1
                           257 { p , T , F , TF }
                           258 {
                           \verb|25900| \exp_after:wN \ {\_gt1\ head:wnnnnn  #1260 { \prg_return_false: }
                           261 { \prg_return_false: }
                           262 { \prg_return_true: }
                           263 { \prg_return_false: }
                           264 { \prg_return_false: \use_none:n }
                           265 }
                           266 \prg_new_conditional:Npnn \gtl_if_head_is_space:N #1
                           267 { p , T , F , TF }
                           268 {
                           269 \exp after:wN \ gtl head:wnnnnn #1
                           270 { \prg_return_false: }
                           271 { \prg_return_false: }
                           272 { \prg_return_false: }
                           273 { \prg_return_true: }
                           274 { \prg_return_false: \use_none:n }
                           275 }
                           276 \prg_new_conditional:Npnn \gtl_if_head_is_N_type:N #1
                           277 { p , T , F , TF }
                           278 \sim f
                           279 \qquad \texttt{\textbf{W} \quad \texttt{head:} \quad \texttt{\#1}}280 { \prg_return_false: }
                           281 { \prg_return_false: }
```

```
282 { \prg_return_false: }
283 { \prg_return_false: }
284 { \prg_return_true: \use_none:n }
285
```
(*End definition for* \gtl\_if\_head\_is\_group\_begin:NTF *and others. These functions are documented on page [5.](#page-4-1)*)

[\gtl\\_if\\_head\\_eq\\_charcode\\_p:NN](#page-3-2) \\_\_gtl\_if\_head\_eq\_code\_return:NNN

```
\gtl_if_head_eq_catcode_p:NN
In the empty case, ? can match with #2, but then \use_none:nn gets rid of \prg_-
 \gtl_if_head_eq_catcode:NNTF return_true: and \else:, to correctly leave \prg_return_false:. We could not sim-
TF}} #2 must be taken into the T<sub>E</sub>X primitive test, in case #2 itself is a primitive T<sub>E</sub>X condi-
                               plify this by placing the \exp_not:N #2 after the construction involving #1, because
                               tional, which would mess up conditional nesting.
```

```
286 \prg_new_conditional:Npnn \gtl_if_head_eq_catcode:NN #1#2
287 { p , T , F , TF }
288 { \_gtl_if_head_eq_code_return:NNN \if_catcode:w #1#2 }
289 \prg_new_conditional:Npnn \gtl_if_head_eq_charcode:NN #1#2
290 { p , T , F , TF }
291 { \__gtl_if_head_eq_code_return:NNN \if_charcode:w #1#2 }
292 \cs_new:Npn \__gtl_if_head_eq_code_return:NNN #1#2#3
293 \frac{1}{2}294 #1
295 \exp_not:N #3
296 \exp_after:wN \__gtl_head:wnnnnn #2
297 { ? \use_none:nn }
298 					{ \c_group_begin_token }
299 					{ \c_group_end_token }
300 { \c_space_token }
301 { \exp_not:N }
302 \prg_return_true:
303 \else:
304 \prg_return_false:
305 \fi:
306 }
```
(*End definition for* \gtl\_if\_head\_eq\_catcode:NNTF *,* \gtl\_if\_head\_eq\_charcode:NNTF *, and* \\_\_gtl\_ if\_head\_eq\_code\_return:NNN*. These functions are documented on page [4.](#page-3-1)*)

```
\gtl_if_head_eq_meaning_p:NN
\gtl_if_head_eq_meaning:NNTF
```

```
\__gtl_if_head_eq_meaning_return:NN
```

```
307 \prg_new_conditional:Npnn \gtl_if_head_eq_meaning:NN #1#2
308 { p , T , F , TF }
309 { \ gtl_if_head_eq_meaning_return:NN #1#2 }
310 \cs_new:Npn \__gtl_if_head_eq_meaning_return:NN #1#2
311 \frac{1}{10}312 \exp_after:wN \__gtl_head:wnnnnn #1
313 { \if false: }
314 { \if_meaning:w #2 \c_group_begin_token }
315 { \if_meaning:w #2 \c_group_end_token }
316 { \if_meaning:w #2 \c_space_token }
317 { \if_meaning:w #2 }
318 \prg_return_true:
319 \else:
320 \prg_return_false:
321 \fi:<br>322 }
322
```
(*End definition for* \gtl\_if\_head\_eq\_meaning:NNTF *and* \\_\_gtl\_if\_head\_eq\_meaning\_return:NN*. These functions are documented on page [4.](#page-3-3)*)

This function performs #4 if the gtl is empty, #5 if it starts with a begin-group character, #6 if it starts with an end-group character, #7 if it starts with a space, and in other cases

(when the first token is N-type), it performs #8 followed by the first token.

## <span id="page-16-0"></span>**2.7 First token of an extended token list**

#### \\_\_gtl\_head:wnnnnn \\_\_gtl\_head\_aux:nwnnnn \\_\_gtl\_head\_auxii:N

```
\__gtl_head_auxiii:Nnn
```

```
323 \cs_new:Npn \__gtl_head:wnnnnn \s__gtl #1#2#3 #4#5#6#7#8
324 \frac{1}{2}325 \tl_if_empty:nTF {#1}
326 \bigg\{327 \tl_if_empty:nTF {#2}
328 { \tl_if_empty:nTF {#3} {#4} {#5} }
329 { \_gtl_head_aux:nwnnnn {#2} \q_stop {#5} {#6} {#7} {#8} }
330 }
331 { \_gtl_head_aux:nwnnnn #1 \q_stop {#5} {#6} {#7} {#8} }
332 }
333 \cs_new:Npn \__gtl_head_aux:nwnnnn #1#2 \q_stop #3#4#5#6
334 \frac{1}{10}335 \tl_if_head_is_group:nTF {#1} {#3}
336 \big\{337 \tl_if_empty:nTF {#1} {#4}
338 \left\{ \begin{array}{c} \end{array} \right.^{339} \tl_if_head_is_space:nTF {#1} {#5}
340 \{ \if{false: {\if{ii: \_gt\_gtl\_head\_auxii: N #1 } \{#6} \} }341 }
342 }
343 }
344 \cs_new:Npn \__gtl_head_auxii:N #1
345 {
\verb|3460000000| \verb|346000000| \verb|346000000| \verb|346000000| \verb|34600000| \verb|34600000| \verb|34600000| \verb|34600000| \verb|34600000| \verb|34600000| \verb|3460000| \verb|3460000| \verb|3460000| \verb|3460000| \verb|3460000| \verb|3460000| \verb|3460000| \verb|3460000| \verb|3460347 \exp_after:wN #1
348 \exp_after:wN { \if_false: } \fi:
349 }
350 \cs_new:Npn \__gtl_head_auxiii:Nnn #1#2#3 { #3 #1 }
```
(*End definition for* \\_\_gtl\_head:wnnnnn *and others.*)

[\gtl\\_head:N](#page-3-4) If #1 is empty, do nothing. If it starts with a begin-group character or an end-group character leave the appropriate brace (thanks to \if\_false: tricks). If it starts with a space, leave that, and finally if it starts with a normal token, leave it, within  $\exp not:n$ .

```
351 \cs_new:Npn \gtl_head:N #1
352 {
353 \exp_after:wN \__gtl_head:wnnnnn #1
354 { }
355 { \exp_after:wN { \if_false: } \fi: }
356 \{ \if{false: {\{ \if{ i : } } \}357 { ~ }
358 { \_gtl_exp_not_n:N }
359 }
```
(*End definition for* \gtl\_head:N*. This function is documented on page [4.](#page-3-4)*)

[\gtl\\_head\\_do:NN](#page-3-5) Similar to \gtl\_head:N, but inserting #2 before the resulting token.

```
360 \cs_new:Npn \gtl_head_do:NN #1#2
361 {
362 \qquad \verb|\exp_after: wN \ \_gt\_gtl\_head:wnnnnn  #1363 { #2 \q_no_value }
364 { \exp_after:wN #2 \exp_after:wN { \if_false: } \fi: }
365 { \if_false: { \fi: #2 } }
366 { #2 ~ }
367 { #2 }
368 }
```

```
(End definition for \gtl_head_do:NN. This function is documented on page 4.)
```
[\gtl\\_head\\_do:NN](#page-3-6)[TF](#page-0-0) Test for emptyness then use \gtl\_head\_do:NN, placing the  $\langle true \ code \rangle$  or  $\langle false \ code \rangle$  as appropriate.

```
369 \cs_new:Npn \gtl_head_do:NNT #1#2#3
370 {
371 \gtl_if_empty:NTF #1
372 { }
373 { \gtl_head_do:NN #1 #2 #3 }
374 }
375 \cs_new:Npn \gtl_head_do:NNF #1#2#3
376 {
377 \gtl_if_empty:NTF #1
378 {#3}
379 { \gtl_head_do:NN #1 #2 }
380 }
381 \cs_new:Npn \gtl_head_do:NNTF #1#2#3#4
382 {
383 \gtl_if_empty:NTF #1
384 {#4}
385 { \gtl_head_do:NN #1 #2 #3 }
386 }
```
(*End definition for* \gtl\_head\_do:NNTF*. This function is documented on page [4.](#page-3-6)*)

```
\gtl_get_left:NN
```

```
387 \cs_new_protected:Npn \gtl_get_left:NN #1#2
388 {
389 \qquad \verb|\exp_after:wN \ \_gt\_gtl\_head:wnnnnn  #1390 { \gtl_set:Nn #2 { \q_no_value } }
391 { \gtl_set_eq:NN #2 \c_group_begin_gtl }
392 { \gtl_set_eq:NN #2 \c_group_end_gtl }
393 { \gtl_set:Nn #2 { ~ } }
394 { \gtl_set:Nn #2 }
305 }
```
(*End definition for* \gtl\_get\_left:NN*. This function is documented on page [4.](#page-3-7)*)

[\gtl\\_pop\\_left:N](#page-3-8) [\gtl\\_gpop\\_left:N](#page-3-8) \\_\_gtl\_pop\_left:w \\_\_gtl\_pop\_left\_auxi:n \_\_gtl\_pop\_left\_auxii:nnnw \_\_gtl\_pop\_left\_auxiii:nnnw \\_\_gtl\_pop\_left\_auxiv:nn \\_\_gtl\_pop\_left\_auxv:nnn \\_\_gtl\_pop\_left\_auxvi:n

```
396 \cs_new_protected:Npn \gtl_pop_left:N #1
397 {
398 \gtl_if_empty:NF #1
399 { \tl_set:Nx #1 { \exp_after:wN \__gtl_pop_left:w #1 } }
```

```
400 }
401 \cs_new_protected:Npn \gtl_gpop_left:N #1
402 \frac{f}{f}403 \gtl_if_empty:NF #1
404 { \tl_gset:Nx #1 { \exp_after:wN \__gtl_pop_left:w #1 } }
405 }
406 \cs_new:Npn \__gtl_pop_left:w \s__gtl #1#2#3
407 {
408 \tl_if_empty:nTF {#1}
409 {
410 \tilde{\text{t1}_{if\_empty}:nTF } \{ \# 2 \}$\{ \setminus\_gtl\_pop\_left\_auxi:n \ {\{\{\{\{\{\{\}\}\}\}\}}412 \{ \ \mathcal{L}_g t1\_pop\_left\_auxiv:nn \ \{ \#2 \} \ \{ \#3 \} \ \}413 }
414 { \__gtl_pop_left_auxv:nnn {#1} {#2} {#3} }
415 }
416 \cs_new:Npn \__gtl_pop_left_auxi:n #1
417 {
418 \s_gtl
419 { }
420 \_gtl_pop_left_auxii:nnnw { } { } #1 \q_nil \q_stop
421 }
422 \cs_new:Npn \__gtl_pop_left_auxii:nnnw #1#2#3
423 {
424 \quark_if_nil:nTF {#3}
\{\ \verb|{}=gt1\_pop{\_}left\_auxiii:nnnw {\#1} {\#2} {\#3} \ \}426 { \__gtl_pop_left_auxii:nnnw { #1 #2 } { {#3} } }
427 }
428 \cs_new:Npn \__gtl_pop_left_auxiii:nnnw #1#2#3#4 \q_stop
429 \left\{ \right.430 \tilde{\text{t1\_if\_empty: nTF }} \{ \#4 \}431 { \exp_not:n { #2 {#1} } }
432 { \__gtl_pop_left_auxii:nnnw { #1 #2 } { {#3} } }
433 }
434 \cs_new:Npn \__gtl_pop_left_auxiv:nn #1#2
435 \sim436 \s_gtl
437 { \tl_if_head_is_group:nT {#1} { { \tl_head:n {#1} } } }
438 { \tl_if_head_is_space:nTF {#1} { \exp_not:f } { \tl_tail:n } {#1} }
439 { \exp_not:n {#2} }
440 }
441 \cs_new:Npn \__gtl_pop_left_auxv:nnn #1#2#3
442 {
443 \mathcal{S}_{-}gt1\hbox{\scriptsize 444} \qquad \quad \{ \ \ifmmode\big\backslash \text{if}_\text{false}\colon \big\{ \ \ifmmode\big\backslash \text{fi}: \ \big\backslash \text{getl\_pop\_left\_auxvi:n \ \#1} \ \big\} \ \} }445 { \exp_not:n {#2} }
446 { \exp_not:n {#3} }
447 }
448 \cs_new:Npn \__gtl_pop_left_auxvi:n #1
449 {
450 \tl_if_empty:nF {#1}
451 {
452 \tl_if_head_is_group:nT {#1} { { \tl_head:n {#1} } }
453 {
```

```
454 \tl_if_head_is_space:nTF {#1}
455 \{ \exp\_not: f \} \{ \tilde{\} \} \{ \#1 \}456 }
457 }
458 \exp_after:wN \exp_not:n \exp_after:wN { \if_false: } \fi:
459 }
```
(*End definition for*  $\get$ ) pop left:N *and others. These functions are documented on page [4.](#page-3-8)*)

```
\gtl_pop_left:NN
Getting the first token and removing it from the extended token list is done in two steps.
\gtl_gpop_left:NN
                    460 \cs_new_protected:Npn \gtl_pop_left:NN #1#2
                    461 \left\{ \right.462 \gtl_get_left:NN #1 #2
                    463 \gtl_pop_left:N #1
                    464 }
                    465 \cs_new_protected:Npn \gtl_gpop_left:NN #1#2
                    466 {
                    467 \gtl_get_left:NN #1 #2
                    468 \gtl_gpop_left:N #1
                    469 }
                    (End definition for \gtl_pop_left:NN and \gtl_gpop_left:NN. These functions are documented on page
                    4.)
```
### <span id="page-19-0"></span>**2.8 Longest token list starting an extended token list**

[\gtl\\_left\\_tl:N](#page-4-2) If there is no leading chunk, return the middle chunk, otherwise the first leading chunk. \\_\_gtl\_left\_tl:w <sup>470</sup> \cs\_new:Npn \gtl\_left\_tl:N #1 471 { \exp\_after:wN \\_\_gtl\_left\_tl:w #1 } <sup>472</sup> \cs\_new:Npn \\_\_gtl\_left\_tl:w \s\_\_gtl #1#2#3 473 { \tl\_if\_empty:nTF {#1} { \exp\_not:n {#2} } { \tl\_head:n {#1} } } (*End definition for* \gtl\_left\_tl:N *and* \\_\_gtl\_left\_tl:w*. These functions are documented on page [5.](#page-4-2)*)

[\gtl\\_pop\\_left\\_tl:N](#page-4-3) If there is no left chunk, remove the middle chunk, hence the resulting gtl will start with [\gtl\\_gpop\\_left\\_tl:N](#page-4-3) two empty brace groups (one for the absence of leading chunk, and one for the emptyness of the middle chunk). If there are left chunks replace the first one by an empty chunk.

```
474 \cs_new_protected:Npn \gtl_pop_left_tl:N #1
475 { \tl_set:Nx #1 { \exp_after:wN \__gtl_pop_left_tl:w #1 } }
476 \cs_new_protected:Npn \gtl_gpop_left_tl:N #1
477 { \tl_gset:Nx #1 { \exp_after:wN \__gtl_pop_left_tl:w #1 } }
478 \text{ \&\_new: Npn \ } \_gt;479 {
480 \text{S}_\text{eff}481 \tl_if_empty:nTF {#1}
482 { { } { } }
483 {
484 \{ \} \ \{ \} \ \485 { \exp_not:n {#2} }
486 }
487 { \exp_not:n {#3} }
488 }
```
(*End definition for* \gtl\_pop\_left\_tl:N *and* \gtl\_gpop\_left\_tl:N*. These functions are documented on page [5.](#page-4-3)*)

#### <span id="page-20-0"></span>**2.9 First item of an extended token list**

#### [\gtl\\_left\\_item:NF](#page-4-4)

\\_\_gtl\_left\_item:wF \_\_gtl\_left\_item\_auxi:nwF The left-most item of an extended token list is the head of its left token list. The code thus starts like \gtl\_left\_tl:N. It ends with a check to test if we should use the head, or issue the false code.

```
489 \cs_new:Npn \gtl_left_item:NF #1
490 { \exp_after:wN \__gtl_left_item:wF #1 }
491 \cs_new:Npn \__gtl_left_item:wF \s__gtl #1#2#3
492 { \_gtl_left_item_auxi:nwF #1 {#2} \q_stop }
493 \cs_new:Npn \__gtl_left_item_auxi:nwF #1#2 \q_stop #3
494 { \tl_if_blank:nTF {#1} {#3} { \tl_head:n {#1} } }
```
(*End definition for* \gtl\_left\_item:NF *,* \\_\_gtl\_left\_item:wF *, and* \\_\_gtl\_left\_item\_auxi:nwF*. These functions are documented on page [5.](#page-4-4)*)

[\gtl\\_gpop\\_left\\_item:NN](#page-4-5)[TF](#page-0-0) \\_\_gtl\_pop\_left\_item:wNNN \\_\_gtl\_pop\_left\_item\_aux:nwnnNNN

[\gtl\\_pop\\_left\\_item:NN](#page-4-5)[TF](#page-0-0) If there is no extra end-group characters, and if the balanced part is blank, we cannot extract an item: return false. If the balanced part is not blank, store its first item into #4, and store the altered generalized token list into #6, locally or globally. Otherwise, pick out the part before the first extra end-group character as #1 of the second auxiliary, and do essentially the same: if it is blank, there is no item, and if it is not blank, pop its first item.

```
495 \prg_new_protected_conditional:Npnn \gtl_pop_left_item:NN #1#2 { TF , T , F }
496 { \exp_after:wN \__gtl_pop_left_item:wNNN #1#2 \tl_set:Nx #1 }
497 \prg_new_protected_conditional:Npnn \gtl_gpop_left_item:NN #1#2 { TF , T , F }
_{498} { \exp_after:wN \__gtl_pop_left_item:wNNN #1#2 \tl_gset:Nx #1 }
499 \cs_new_protected:Npn \__gtl_pop_left_item:wNNN
500 \s__gtl #1#2#3 #4#5#6
501 {
502 \tl_if_empty:nTF {#1}
503 {
504 \tilde{\text{t}}_b \tl_if_blank:nTF {#2} { \prg_return_false: }
505 {
506 \tl_set:Nx #4 { \tl_head:n {#2} }
507 #5 #6
508 \qquad \qquad \qquad \qquad509 \s_{2} \s_gtl { } { \tl_tail:n {#2} }
510 \{ \exp_{\text{not}:n} {\#3} \}\frac{511}{2} }
512 \prg_return_true:
513 }
514 }
515 {
516 \__gtl_pop_left_item_aux:nwnnNNN #1 \q_nil \q_stop
517 {#2} {#3} #4 #5 #6
518 }
519 }
520 \cs_new_protected:Npn \__gtl_pop_left_item_aux:nwnnNNN
521 #1#2 \q_stop #3#4#5#6#7
522 \frac{1}{2}523 \tl_if_blank:nTF {#1} { \prg_return_false: }
524 \{525 \tl_set:Nx #5 { \tl_head:n {#1} }
526 #6 #7
527 \left\{ \begin{array}{c} \end{array} \right.
```

```
528 \text{S}_{-}gt1529 \{ \ \{ \ \tt{til\_tail:} n \ \ } \ \_gt\_gtl\_strip\_nil\_mark \ \}530 { \exp_not:n {#3} }
531 { \exp_not:n {#4} }
532 }
533 \prg_return_true:
534 }
535 }
```
(*End definition for* \gtl\_pop\_left\_item:NNTF *and others. These functions are documented on page [5.](#page-4-5)*)

#### <span id="page-21-0"></span>**2.10 First group in an extended token list**

The functions of this section extract from an extended token list the tokens that would be absorbed after \def\foo, namely tokens with no begin-group nor end-group characters, followed by one group. Those tokens are either left in the input stream or stored in a token list variable, and the pop functions also remove those tokens from the extended token list variable.

```
\gtl_left_text:NF
```

```
\__gtl_left_text:wF
   \__gtl_left_text_auxi:nwF
 \__gtl_left_text_auxii:wnwF
\__gtl_left_text_auxiii:nnwF
                                536 \cs_new:Npn \gtl_left_text:NF #1
                                537 { \exp_after:wN \__gtl_left_text:wF #1 }
                                538 \cs_new:Npn \__gtl_left_text:wF \s__gtl #1#2#3
                                539 {
                                _{540} \tl_if_empty:nTF {#1}
                                541 { \_gtl_left_text_auxi:nwF {#2} \q_stop }
                                542 { \_gtl_left_text_auxi:nwF #1 \q_stop }
                                543 }
                                544 \cs_new:Npn \__gtl_left_text_auxi:nwF #1#2 \q_stop
                                _{545} { \__gtl_left_text_auxii:wnwF #1 \q_mark { } \q_mark \q_stop }
                                _{546} \cs_new:Npn \__gtl_left_text_auxii:wnwF #1 #
                                547 \{ \ \mathcal{L}_g t1\_left\_text\_auxiii:nnwF \ {\{\#1\}} \ \}548 \text{ } \csc\_new: Npn \_gt\_gt1\_left\_text_auxiii:nnwF #1#2 #3 \qname #4 \qname #4_{549} { \tl if empty:nTF {#4} {#5} { \exp_not:n { #1 {#2} } } }
```
(*End definition for* \gtl\_left\_text:NF *and others. These functions are documented on page [5.](#page-4-6)*)

```
\gtl_pop_left_text:N
    \gtl_gpop_left_text:N
   \__gtl_pop_left_text:w
\__gtl_pop_left_text_auxi:n
     \__gtl_pop_left_text_auxii:wnw
    \__gtl_pop_left_text_auxiii:nnw
      \__gtl_pop_left_text_auxiv:nw
                            550 \cs_new_protected:Npn \gtl_pop_left_text:N #1
                            555 {
                            556 \s_gtl
                            557 \tl_if_empty:nTF {#1}
                            558 {
                            559 { }
                            561 }
```

```
_{551} { \tl_set:Nx #1 { \exp_after:wN \_gtl_pop_left_text:w #1 } }
552 \cs_new_protected:Npn \gtl_gpop_left_text:N #1
553 { \tl_gset:Nx #1 { \exp_after:wN \__gtl_pop_left_text:w #1 } }
554 \cs_new:Npn \__gtl_pop_left_text:w \s__gtl #1#2#3
560 { \__gtl_pop_left_text_auxi:n {#2} }
562 {
563 { \_gtl_pop_left_text_auxiv:nw #1 \q_nil \q_mark }
^{564} { \exp_not:n {#2} }
565 }
```

```
566 { \exp_not:n {#3} }
567 }
568 \cs_new:Npn \__gtl_pop_left_text_auxi:n #1
569 {
570 \__gtl_pop_left_text_auxii:wnw #1
571 \q_nil \q_mark { } \q_mark \q_stop
572 }
573 \cs_new:Npn \__gtl_pop_left_text_auxii:wnw #1 #
574 { \__gtl_pop_left_text_auxiii:nnw {#1} }
575 \text{ \& new: Npn \ } g1251 \text{ pop} \576 {
577 \tl_if_empty:nTF {#4}
578 { \L_fgtl_strip_nil_mark:w #1 }
579 { \_gtl_strip_nil_mark:w #3 \q_mark }
580 }
581 \cs_new:Npn \__gtl_pop_left_text_auxiv:nw #1
582 {
583 { \__gtl_pop_left_text_auxi:n {#1} }
584 \__gtl_strip_nil_mark:w
585 }
```
(*End definition for* \gtl\_pop\_left\_text:N *and others. These functions are documented on page [5.](#page-4-7)*)

## <span id="page-22-0"></span>**2.11 Counting tokens**

\\_\_gtl\_tl\_count:n \\_\_gtl\_tl\_count\_loop:n \\_\_gtl\_tl\_count\_test:w

A more robust version of \tl\_count:n, which will however break if the token list contains \q\_stop at the outer brace level. This cannot happen when \\_\_gtl\_tl\_count:n is called with lists of braced items. The technique is to loop, and when seeing  $\qquad \qquad \mathbf{q}$  mark, make sure that this is really the end of the list.

```
586 \cs_new:Npn \__gtl_tl_count:n #1
587 { \int_eval:n { \c_zero \__gtl_tl_count_loop:n #1 \q_nil \q_stop } }
588 \cs_new:Npn \__gtl_tl_count_loop:n #1
589 {
590 \quark_if_nil:nTF {#1}
_{591} { \setminus_{\texttt{\_gt}stl\_tl\_count\_test:w} }
592 \qquad \{ + 1 \setminus \_gt{gtl\_tl\_count\_loop:n} \}593 }
594 \cs_new:Npn \__gtl_tl_count_test:w #1 \q_stop
_{595} { \tl_if_empty:nF {#1} { + 1 \_gtl_tl_count_loop:n #1 \q_stop } }
(End definition for \__gtl_tl_count:n , \__gtl_tl_count_loop:n , and \__gtl_tl_count_test:w.)
```

```
\gtl_extra_end:N
\__gtl_extra_begin:w
\__gtl_extra_end:w
```
[\gtl\\_extra\\_begin:N](#page-5-8) Count the number of extra end-group or of extra begin-group characters in an extended token list. This is the number of items in the first or third brace groups. We cannot use \tl\_count:n, as gtl is meant to be robust against inclusion of quarks.

```
596 \cs_new:Npn \gtl_extra_end:N #1
597 { \exp_after:wN \__gtl_extra_end:w #1 }
598 \text{ Cs_new: Npn } \gtrsim \text{gtl} extra_end:w \s_gtl #1#2#3
599 { \__gtl_tl_count:n {#1} }
600 \cs_new:Npn \gtl_extra_begin:N #1
_{601} { \exp_after:wN \__gtl_extra_begin:w #1 }
602 \cs_new:Npn \__gtl_extra_begin:w \s__gtl #1#2#3
603 { \__gtl_tl_count:n {#3} }
```
(*End definition for* \gtl\_extra\_begin:N *and others. These functions are documented on page [6.](#page-5-8)*)

\cs\_new:Npn \gtl\_count\_tokens:N #1

#### [\gtl\\_count\\_tokens:N](#page-5-9)

\\_\_gtl\_count\_tokens:w \\_\_gtl\_count\_auxi:nw \\_\_gtl\_count\_auxii:w \\_\_gtl\_count\_auxiii:n

```
605 { \exp_after:wN \__gtl_count_tokens:w #1 }
\frac{606}{cs\_new: Npn} \_gt\_gtl\_count\_tokens:w \s\_gtl#1#2#3
607 {
_{608} \int_eval:n
\begin{array}{ccccc}\n\text{609} & & \{-1 \setminus \_gt = & 1 \text{ count} \text{auxi:} \text{nw} & \{1 \} & \{2\} & \{3\} & \{4\} & \{4\} & \{5\} & \{6\} & \{7\} & \{8\} & \{8\} & \{8\} & \{8\} & \{8\} & \{8\} & \{8\} & \{8\} & \{8\} & \{8\} & \{8\} & \{8\} & \{8\} & \{8\} & \{8\} & \{8\} & \{8\} & \{8\} & \{8\} & \{8\} & \{8610 }
611 \cs_new:Npn \__gtl_count_auxi:nw #1
612 \frac{1}{2}613 \quark_if_nil:nTF {#1}
614 { \L_{gtl\_count\_auxii:w} }
615 {
616 + 1
\bigcup_{-g}tl_count_auxiii:n {#1}
\lambda_gtl_count_auxi:nw
619 }
620 }
621 \cs_new:Npn \__gtl_count_auxii:w #1 \q_stop
622 \frac{1}{2}623 \tl_if_empty:nF {#1}
624 \{625 + 2
626 \__gtl_count_auxi:nw #1 \q_stop
627 }
628 }
629 \cs_new:Npn \__gtl_count_auxiii:n #1
630 {
631 \tl_if_empty:nF {#1}
632 \{633 \tl_if_head_is_group:nTF {#1}
634 \{635 + 2
636 \exp_args:No \__gtl_count_auxiii:n { \use:n #1 }
637 }
638 {
639 + 1
640 \tl_if_head_is_N_type:nTF {#1}
\texttt{ \texttt{l} \cup \texttt{l} \cup\begin{minipage}[c]{0.2cm} \begin{tabular}{c} \end{tabular} \end{minipage}[t]{\label{ex1} \begin{tabular}{c} \end{tabular} \end{minipage}[t]{\label{ex1} \begin{minipage}[c]{0.2cm} \begin{tabular}{c} \multicolumn{3}{c}{\textbf{0.1cm}} \begin{tabular}{c} \multicolumn{3}{c}{\textbf{0.1cm}} \begin{tabular}{c} \multicolumn{3}{c}{\textbf{0.1cm}} \begin{tabular}{c} \multicolumn{3}{c}{\textbf{0.1cm}} \begin{tabular}{c} \multicolumn{3}{c}{\textbf{0.1cm}} \begin{tab643 }
644 }
645 }
```
(*End definition for* \gtl\_count\_tokens:N *and others. These functions are documented on page [6.](#page-5-9)*) \\_\_gtl\_end\_package\_hook: 647 (/package)